# Bullionz

Smart money. Real gold.

## **Depositing** User Guide

User Guide

## \* <u>Table of Contents</u>

| Introduction             | 2 |
|--------------------------|---|
| Website & Main Dashboard | 2 |
| Depositing Funds         | 4 |
| Checking Balance         | 8 |
| Transaction History      | 8 |
| Conclusion               | 9 |

#### \* Introduction

At Bullionz, we realize the importance of a simple deposit process, as it is the backbone of your entire journey with us. In order to obtain our gold-backed BTXG tokens, and ultimately use, exchange, vault, redeem, and yield it, you will need to inject funds into your account.

Hence, this guide will walk you through each step to provide a clear and concise manual for everything from funding your account and picking the deposit type that best meets your preferences.

#### \* Website & Main Dashboard

**Step 1:** Enter the Bullionz platform with a registered Bullionz account, via the *Log In* button on the Bullionz website.<sup>1</sup>

<sup>1</sup> If you have not already created an account with Bullionz, you may do so by clicking the **Register** button on the upper right corner of the main website (<u>www.bullionz.com</u>). Please refer to our Create An Account user guide for more information on this process.

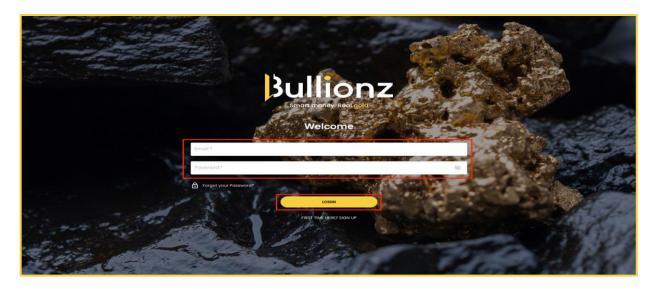

User Guide

**Step 2:** On the main page of the Bullionz platform/dashboard, click the button, *Deposit Funds*.

| Bullionz                                      | \$429.71 Cost aciance \$366.6                 | i4 <sup>©</sup> ocid Holdings \$63.07 BTXG 1 <sup>©</sup> |                                                   | Portbilo PA (5.4.5.7)                                                                                                    | Ģ 😩              |
|-----------------------------------------------|-----------------------------------------------|-----------------------------------------------------------|---------------------------------------------------|----------------------------------------------------------------------------------------------------|------------------|
| <b>送</b> 人——(                                 | REDELM GOLD                                   | Auto invest                                               | Portfolio                                         |                                                                                                    | ontus<br>MPLETED |
| TOTAL MONTHLY POOL                            | BUY<br>I want to buy<br>Buillonz Gold<br>BIXG | CLOSE ORDER                                               | Total Balance<br>\$429.71<br>PORTFOLIO ALLOCATION |                                                                                                    |                  |
| <b>TOTAL</b><br>\$0.00                        | Total:                                        | 100gr 500gr Price:566.96/1gr<br>\$0.00                    |                                                   | Latest News See All                                                                                                    | •<br>•<br>•      |
|                                               | BTXG<br>\$66.98<br>(10.45)                    | 0<br>1M 1D 3D 1W 1M<br>59683                              | TOTAL Igr                                         | US Dollar bid on safe haven flow with Red Sea ten<br>building up further<br>Gold                                                          | sions            |
| Dividend      Total     Dividend      R     R |                                               |                                                           |                                                   | Gold gains on Middle East risks; Fed meeting in focu<br>News<br>Gold<br>FiStreet - In ago<br>S&P 500 going sideways amid earnings and Fed | s   Kitco        |

**Step 3:** Alternatively, you can also click the *Profile Icon*, on the top right corner of the dashboard and choose *Deposit* from the drop-down menu.

| Bullionz                    | \$473.69 Cash Balance \$29.8                         | ood Heldings \$443.80 BTXG 7  |                      |                                       | Particlio P/L 🦲 🕵           |
|-----------------------------|------------------------------------------------------|-------------------------------|----------------------|---------------------------------------|-----------------------------|
|                             | A' A' A'                                             | 0                             | Portfolio            | TRANSACTIONS See All                  | ැලි Profile Settings        |
| 1 1                         |                                                      | Auto Invest                   |                      | Transaction Date Quantity             | y Pri 🕀 Deposit             |
| N /N                        | REDEEM GOLD YIELDING VAULTING<br>3y/802880 3y/802880 |                               |                      | <b>⊅</b> 500000014 30.01.2024 1       | \$6 🖸 Withdrawal            |
|                             | V and                                                |                               | Total Balance        | J 100000013 30.01.2024 1              | \$6 ⑦ Help                  |
| TOTAL MONTHLY POOL          | BUY                                                  | CLOSE ORDER                   | \$473.69             | ↓ ↓ ↓ ↓ ↓ ↓ ↓ ↓ ↓ ↓ ↓ ↓ ↓ ↓ ↓ ↓ ↓ ↓ ↓ | \$6                         |
| THIS MONTH ALL TIME         | I want to buy                                        |                               |                      | J 100000011 30.01.2024 1              | € Logout                    |
| Pick Torre                  | Bullionz Gold                                        | 🗘 🛛 🖓                         |                      |                                       | \$64.22 REJECTED            |
|                             | 1gr Sgr 10gr 20gr                                    | 100gr 600gr Price:\$67.33/lgr | PORTFOLIO ALLOCATION | ¢t 500000009 30.01.2024 1             | \$64.23 REJECTED            |
|                             |                                                      |                               |                      | J 500000008 30.01.2024 1              | \$64.23 REJECTED            |
| TOTAL                       | Total:                                               | \$0.00                        |                      | st 500000007 30.01.2024 5             | \$64.21 REJECTED            |
| \$0.02                      |                                                      |                               |                      | 4 <sup>t</sup> 500000006 30.01.2024 5 | \$64.22 REJECTED            |
|                             |                                                      |                               |                      | Latest News See All                   |                             |
|                             |                                                      |                               |                      |                                       | Ϋ́.                         |
|                             |                                                      |                               |                      | EUR/JPY rebounds from 159.20 on       | slightly upbeat preliminary |
|                             | BTXG                                                 |                               |                      | Eurozone GE                           | DP data                     |
|                             | \$67.33                                              | 1H 1D 3D 1W 1M                |                      | Gold                                  |                             |
|                             | (\$ 0.72% (\$0.48)                                   | 506.80                        | TOTAL 7gr            | FxStreet • 35m ago                    |                             |
| Dividend      Total     O.8 | W. L                                                 |                               |                      | USD/CAD extends its losses to nee     |                             |
|                             | Mr. Jh                                               |                               |                      | Gold tension, focus o                 | on us data                  |

Bullionz

#### User Guide

**Step 4:** A new page will open up to begin our deposit process.

| Bullionz \$474.74                              | Codh Relatives \$29,89 Ocid Heading | <b>₽ \$444.85</b> BTX       | G 7 🛞 0470                                           | SIT FUNDS                    |       | Portfolic P(L -4435.9) |
|------------------------------------------------|-------------------------------------|-----------------------------|------------------------------------------------------|------------------------------|-------|------------------------|
|                                                | Pag Now                             |                             | LEASE SELECT PRYMENT SYST                            | EM                           |       |                        |
|                                                | CRYPTO                              | AstroPay                    | match <b>Fi</b> pay                                  | ZAPEFT                       | 10    |                        |
|                                                | HOL                                 | DED SERVICES ME INTEGRATION | nia akin tintaren ako nita adit<br>a Goginghi 2004 - | KOT INCLUDE TRANSACTION PROC | 21546 |                        |
|                                                |                                     |                             |                                                      |                              |       |                        |
| Back to Dashboard                              |                                     |                             |                                                      |                              |       |                        |
|                                                |                                     |                             |                                                      |                              |       |                        |
|                                                |                                     |                             |                                                      |                              |       |                        |
| copyright 2024 © Bullionz. All rights reserved |                                     | 0                           | 000                                                  | 0                            |       |                        |

### \* <u>Depositing Funds</u>

**Step 5:** Please choose the most convenient payment system you wish to deposit with.<sup>2</sup> Options include, but are not limited to:

- Credit Card
- Crypto
- Bank Transfers
- Various E-Wallets
- Other Alternative Payment Methods

| Pay | Now                                                                                                 |     |                          |                     |        |  |  |  |  |
|-----|----------------------------------------------------------------------------------------------------|-----|--------------------------|---------------------|--------|--|--|--|--|
| _   |                                                                                                    | PLI | EASE SELECT PAYMENT SYST | EM                  |        |  |  |  |  |
|     | CRYPTO                                                                                              |     | AstroPay                 | match <b>F1</b> pay | ZAPEFT |  |  |  |  |
|     | PROVIDED SERVICES ARE INTEGRATION AND DATA TRANSFER ONLY AND DO NOT INCLUDE TRANSACTION PROCESSING. |     |                          |                     |        |  |  |  |  |

<sup>2</sup> As Bullionz strives to present a bespoke service to all our clientele, the payment options and providers shown are based on your current IP geographical location. Therefore, different options may appear if you access the platform from a different location.

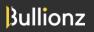

#### User Guide

**Step 6:** Based on the payment system you choose, a new dialogue box will open and request additional payment information, including, but not limited to:

- Amount
- Payment Option
- Country
- Bank
- Network

| Pay Now           |                                                                                   |
|-------------------|-----------------------------------------------------------------------------------|
|                   | PAY WITH ASTROPAY                                                                 |
|                   | Amount                                                                            |
|                   | * Min-Max Amounts 1 - 10000 USD                                                   |
|                   | <ul> <li>Country</li> </ul>                                                       |
|                   | Deposit Back                                                                      |
| PROVIDED SERVICES | ARE INTEGRATION AND DATA TRANSFER ONLY AND DO NOT INCLUDE TRANSACTION PROCESSING. |

| Pay Now           |                                                                                   |
|-------------------|-----------------------------------------------------------------------------------|
|                   | PAY WITH LET KNOW PAY                                                             |
|                   | Amount                                                                            |
|                   | * Min-Max Amounts 1 - 100000 USD                                                  |
|                   | <ul> <li>PaymentOption</li> </ul>                                                 |
|                   | Deposit Back                                                                      |
| PROVIDED SERVICES | ARE INTEGRATION AND DATA TRANSFER ONLY AND DO NOT INCLUDE TRANSACTION PROCESSING. |
|                   | © Copyright 2024                                                                  |

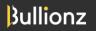

User Guide

| Pay Now           |                                                                      |                |
|-------------------|----------------------------------------------------------------------|----------------|
|                   | PAY WITH M2P                                                         |                |
|                   | Amount                                                               |                |
|                   | * Min-Max Amounts 1 - 100000 USD                                     |                |
|                   | v Bank                                                               |                |
|                   | <ul> <li>Network</li> </ul>                                          |                |
|                   | Deposit Back                                                         |                |
| PROVIDED SERVICES | RE INTEGRATION AND DATA TRANSFER ONLY AND DO NOT INCLUDE TRANSACTION | ON PROCESSING. |

| PAY WITH AOPAY Amount * Min-Max Amounts 1 - 10000 USD                                               |
|----------------------------------------------------------------------------------------------------|
|                                                                                                    |
| * Min-May Amounte 1 - 10000 LISD                                                                    |
| MILLARY MUQUES 1 - 10000 020                                                                        |
| Deposit Back                                                                                        |
| PROVIDED SERVICES ARE INTEGRATION AND DATA TRANSFER ONLY AND DO NOT INCLUDE TRANSACTION PROCESSING. |

| Pay Now                                                                                             |
|----------------------------------------------------------------------------------------------------|
| PAY WITH PAYPORT                                                                                    |
| Amount                                                                                              |
| * Min-Max Amounts 1 - 10000 USD                                                                     |
| Deposit Back                                                                                        |
| PROVIDED SERVICES ARE INTEGRATION AND DATA TRANSFER ONLY AND DO NOT INCLUDE TRANSACTION PROCESSING. |
|                                                                                                    |

Bullionz

#### User Guide

**Step 7:** Once you have filled out the aforementioned information from <u>Step 6</u> according to your preferences, click on the *Deposit* button to proceed on.

**Step 8:** In some cases, you may:

- Be automatically redirected;
- See and need to click a button entitled *Click To Proceed* to be redirected; or
- See and need to scan a **QR Code** with your mobile device's camera to be redirected

To the selected payment system's page to complete the transaction.

**Step 9:** On the payment system's page, complete any additional fields or information the payment system requires in order to process and execute the transaction.

**Step 10:** If your payment was successful, you will see the following message:

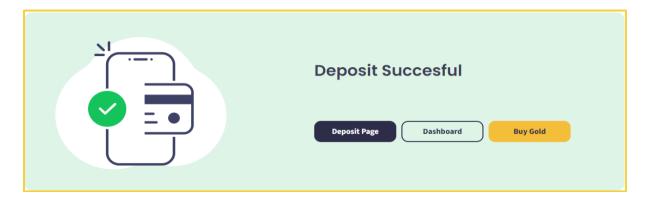

If your payment fails, you will see the following message, and will need to go back to the main Deposit Page and try again.

| Deposit Failed                  |
|---------------------------------|
| Deposit Page Dashboard Buy Gold |

**Step 11:** Once you have completed <u>Steps 7</u> through <u>9</u>, and your transaction was successful, you will be redirected back to the Bullionz dashboard.

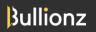

User Guide

#### \* Checking Balance

**Step 12:** Once you have deposited funds into your account, throughout the dashboard's header, you will be able to see your available balance, next to the label, *Cash Balance*. This amount correlates to monetary traditional FIAT currency funds within the account available for buying and selling (Exchanging or trading) our BTXG tokens.

| Bullionz            | \$473.48 Cash Balance \$29.8  | 9 Oold Holdings \$443.59 BTXG 7 |                           |     |              |                                     |             | Partfolio P/I | 🗤 A 😩         |
|---------------------|-------------------------------|---------------------------------|---------------------------|-----|--------------|-------------------------------------|-------------|---------------|---------------|
| 10                  |                               | Ū.                              | Portfolio                 | TF  | RANSACTIONS  | See All                             |             |               | 0             |
|                     | S S S                         | Auto Invest                     |                           |     | Transaction  | Date                                | Quantity    | Price         | Status        |
|                     | REDEEM GOLD YIELDING VAULTING |                                 |                           | 0   | 500000014    | 30.01.2024                          | 1           | \$64.22       | REJECTED      |
|                     |                               | 0100500050                      | Total Balance<br>\$473.48 | at. | 100000013    | 30.01.2024                          | 1           | \$66.84       | COMPLETED     |
| TOTAL MONTHLY POOL  | BUY                           | CLOSE ORDER                     | \$473.48                  | \$  | 500000012    | 30.01.2024                          | 1           | \$64.22       | REJECTED      |
| THIS MONTH ALL TIME | I want to buy                 | 0                               |                           | 11  | 100000011    | 30.01.2024                          | 1           | \$66.85       | COMPLETED     |
|                     | Bullionz Gold                 | 🗘 0 gr                          |                           | \$  | 500000010    | 30.01.2024                          | 1           | \$64.22       | REJECTED      |
|                     | for for for Tor               | Price:\$67.30/lgr               | PORTFOLIO ALLOCATION      | \$  | 500000009    | 30.01.2024                          | 1           | \$64.23       | REJECTED      |
|                     |                               |                                 | 357-4                     | \$  | 500000008    | 30.01.2024                          | 1           | \$64.23       | REJECTED      |
| TOTAL               | Total:                        | \$0.00                          |                           | \$  | 500000007    | 30.01.2024                          | 5           | \$64.21       | REJECTED      |
| \$0.02              |                               |                                 |                           | \$  | 500000006    | 30.01.2024                          | 5           | \$64.22       | REJECTED      |
|                     |                               |                                 |                           | Lat | test News So | e All                               |             |               |               |
|                     |                               |                                 |                           |     |              |                                     |             |               | Ŧ             |
|                     |                               |                                 |                           | 8   |              | Observer + 49m og<br>ces see upward |             | istan: check  | latest rates  |
|                     | C                             |                                 |                           |     | Gold         |                                     |             |               |               |
|                     | втхс<br>\$67.30               | 1H 1D 3D 1W 1M                  |                           |     |              |                                     |             |               |               |
|                     | ↓07.30<br>↓07% (\$0.45)       | 505 M                           | TOTAL 7gr                 |     | Fastreet     | 50m ago                             | dipped from | provinue 41   | 17% to 3 69%  |
| Dividend      Total |                               | 900.04                          | 101AL 791                 |     | Gold         | y bond Adetion                      | appearion   | previous 4.   | 776 00 0.0076 |
| 0.0                 |                               |                                 |                           | 1   | - Conserver  |                                     |             |               |               |

#### \* <u>Transaction History</u>

**Step 13:** Finally, to see your account's transaction history, click the *Profile Icon*, on the top right corner of the dashboard and choose *Profile Settings* from the drop-down menu.

|                     |                             |                                | Portfolio                 | TRANSACTIONS             | See All                             |                               | 203 Profile Setting |              |
|---------------------|-----------------------------|--------------------------------|---------------------------|--------------------------|-------------------------------------|-------------------------------|---------------------|--------------|
|                     | 99                          | Auto Invest                    | Politiciio                | Transaction              | Date                                | Quantity                      | Pri 🕣               | Deposit      |
|                     | DEEM GOLD YIELDING VAULTING |                                |                           | \$ 500000014             | 30.01.2024                          | 1                             | 50                  | Withdrawal   |
|                     | NIN                         | 01005 00050                    | Total Balance<br>\$473.76 | ¢ 100000013              | 30.01.2024                          | 1                             | 56                  | Help         |
| DTAL MONTHLY POOL   | BUY                         | CLOSE ORDER                    | \$473.70                  | ¢ 500000012              | 30.01.2024                          | 1                             | \$6                 | Privacy poli |
| THIS MONTH ALL TIME | I want to buy               | 0                              |                           | ¢ 100000011              | 30.01.2024                          | 1                             | \$6                 | logoul       |
|                     | Bullionz Gold               | 🗘 0 gr                         |                           | \$ 500000010             | 30.01.2024                          | 1                             | \$64.22             | REJECTE      |
|                     | lar for log 20gr            | 100gr (100gr Price:\$67.33/1gr | PORTFOLIO ALLOCATION      | \$ 500000009             | 30.01.2024                          | 1                             | \$64.23             | REJECT       |
|                     |                             |                                |                           | ¢* 500000008             | 30.01.2024                          | 1                             | \$64.23             | REJECT       |
| TOTAL<br>\$0.02     | Total:                      | \$0.00                         |                           | J <sup>‡</sup> 500000007 | 30.01.2024                          | 5                             | \$64.21             | REJECT       |
|                     |                             |                                |                           | \$ 500000006             | 30.01.2024                          | 5                             | \$64.22             | REJECT       |
|                     |                             | e Buy Order                    |                           | Latest News Soo All      |                                     |                               |                     |              |
|                     | втхс<br>\$67.33             | 0<br>10 30 IW IM               |                           |                          | - 3im ago<br>PY rebounds from<br>Et | n 159.20 on sl<br>urozone GDP |                     | eat prelimir |
| Dividend • Total    | 0.72% (\$0.48)              | 505.86                         | TOTAL 7gr                 | A LOCAL                  | • 35m ago<br>AD extends its lo      | eses to near                  | 1 3400 des          | pite Middle  |

User Guide

| Bullionz | \$473.76 <sup>©</sup>                                      | Cash Balance \$29,89 Gold Holdings \$443,87 BTXG 7 |                     | DEPOSIT FUNDS |                    |          |          | Portiolio P/L -5.0 % 🗸 🔔 |
|----------|------------------------------------------------------------|----------------------------------------------------|---------------------|---------------|--------------------|----------|----------|--------------------------|
|          | Personal Details                                           |                                                    |                     | D             |                    |          |          |                          |
| L        | First Name Mara<br>Last Name Porter<br>Address HaHarash 20 |                                                    |                     | HaHai         |                    |          |          |                          |
| c        | City<br>Country<br>Zip Code                                | Tel Aviv<br>Israel<br>6451879                      | Transaction History |               |                    |          |          |                          |
| E        | Email<br>Phone number                                      | mara.p@xetraffic.com<br>972-123456789              |                     | TransactionId | Date               | Currency | Amount   |                          |
|          | Delete my acc                                              | count                                              | Ø                   | 24390         | 29.012024 19:13:56 | USD      | \$100.00 |                          |
|          | Change Pa                                                  | ssword                                             |                     |               |                    |          |          | 1                        |
|          | Old Password *                                             |                                                    |                     |               |                    |          |          |                          |
|          | New Password *                                             |                                                    |                     |               |                    |          |          |                          |
|          | Confirm Password *                                         |                                                    |                     |               |                    |          |          |                          |
|          | Change                                                     |                                                    |                     |               |                    |          |          |                          |

#### \* <u>Conclusion</u>

There you have it. You have successfully injected funds into your Bullionz account.

You can now start actively participating in our Exchange platform by converting (buying/selling) traditional currencies into our BTXG tokens, to enjoy the full range of services and products Bullionz has to offer.

Bullionz's products and services are region specific. Our Wallet and Card facilities, along with our Transaction Yielding program, are currently available in the EU only.

Bullionz does not intend to solicit, provide, advocate for, nor offer any security, commodity, derivative, investment management, advisory service, trading advice, nor general or specialized investing, tax, and/or legal advice. Any and all opinions expressed do not necessarily reflect the official policy or position of the company.

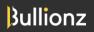